Win7 Microsoft PDF

https://www.100test.com/kao\_ti2020/623/2021\_2022\_Win7\_E8\_99  $\_9$ A $\_$ E6 $\_8$ B $\_9$ F $\_c1$ CO $\_6$ 23941.htm Microsoft  $(xhd)$ 

Microsoft Windows Server 2008 Hyper-V Microsoft Virtual Server Microsoft Virtual PC VHD  $VHD$  .vhd .vhd . Microsoft Data Protection Manager Windows Server Backup Microsoft Microsoft Microsoft ? Windows(R) 7

Windows 7 DiskPart Microsoft VHD Windows 7 (.wim ) VHD .vhd VHD Windows  $W$ indows 7  $v$ hd  $Windows Server(R) 2008 R2$  Hyper-V 认证更多详细资料本机启动 VHD 文件不适用于替换所有客 Windows  $VHD$  $VHD$  ?

 $\mathbb{R}$  . vhd  $\mathbb{R}$ 

VHD 文件的磁盘管理支持和本机启动 VHD 功能中获得最大

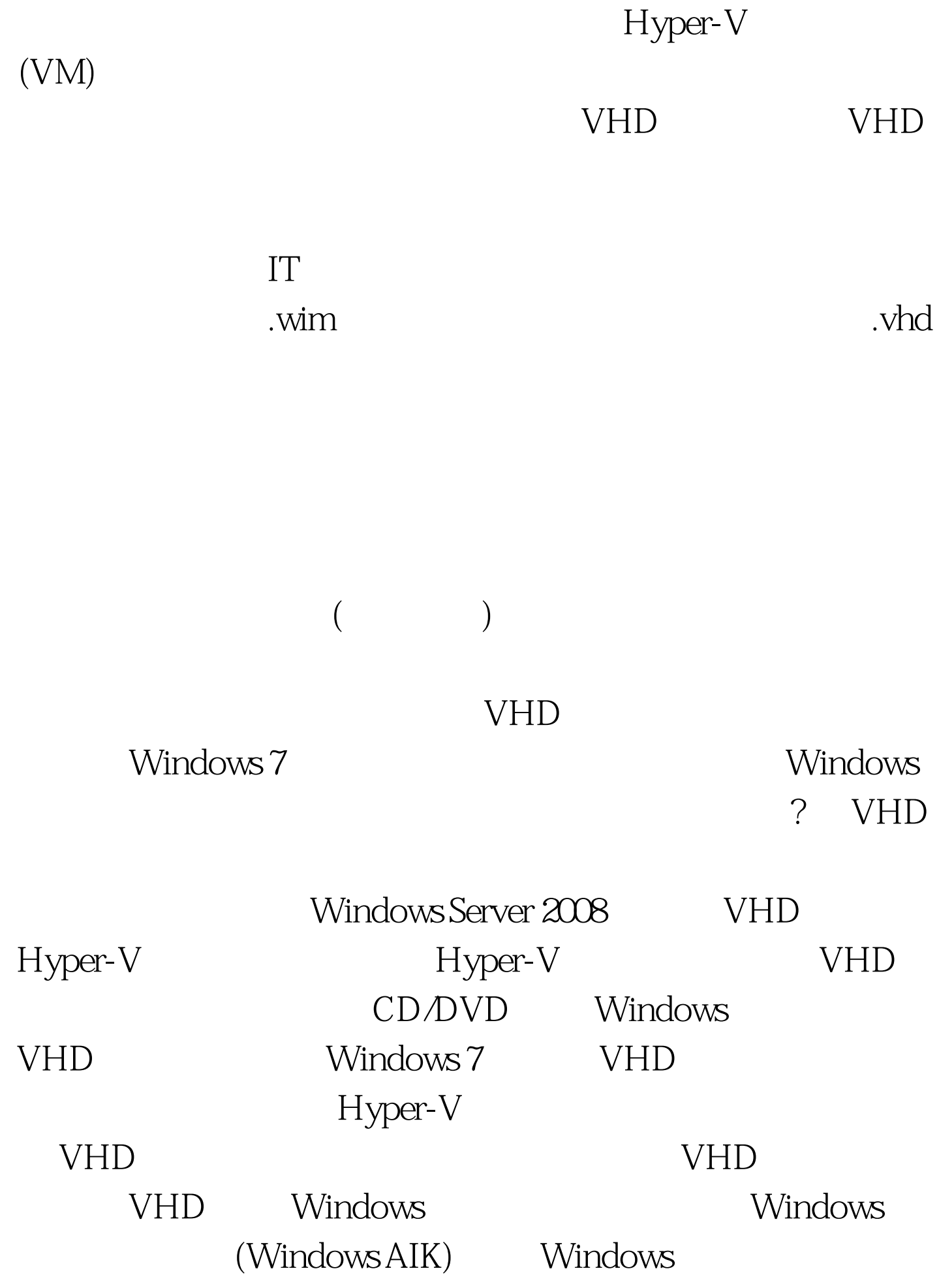

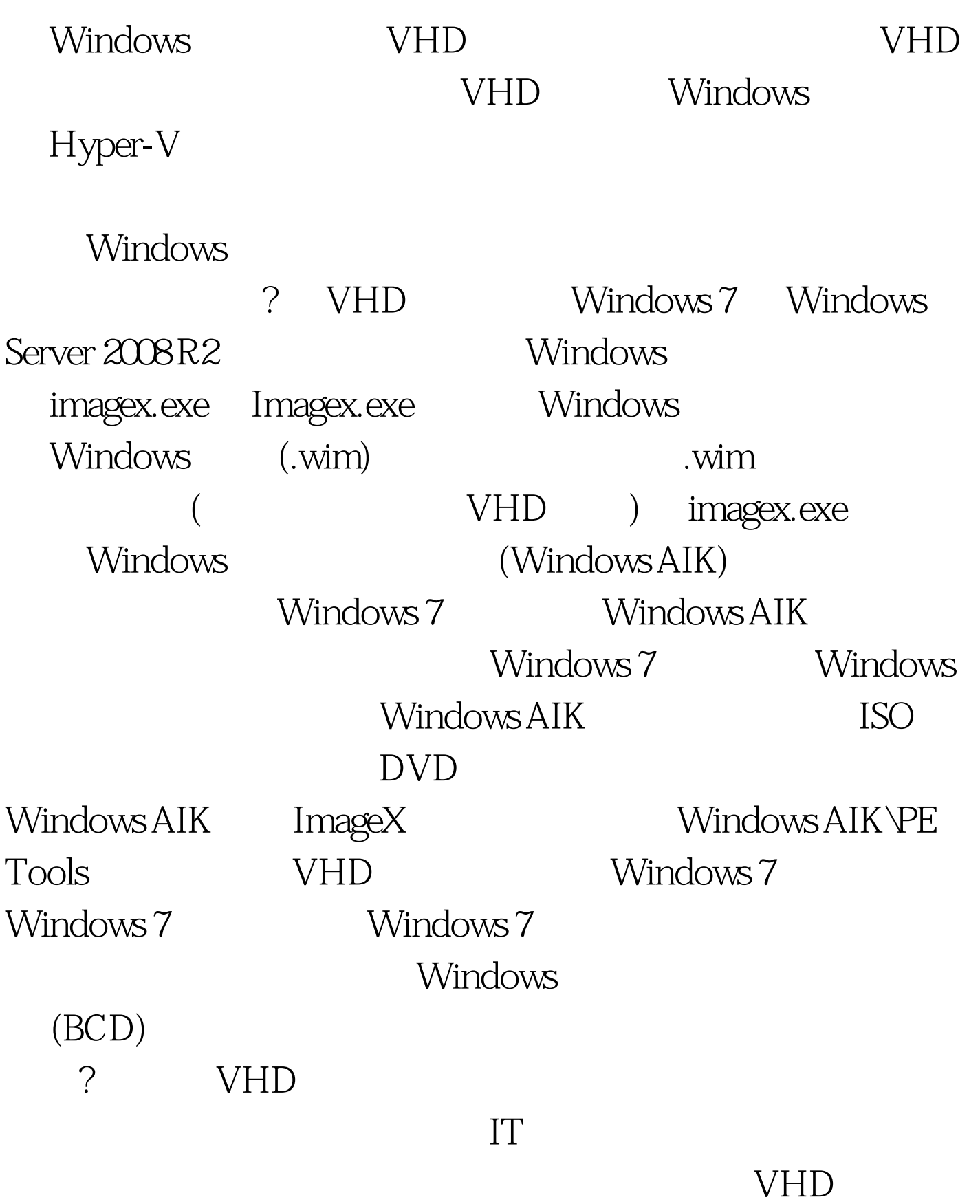

 $100Test$ www.100test.com